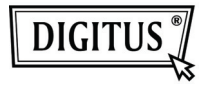

# **POWERLINE HOCHGESCHWINDIGKEITS-NETZWERKADAPTER**

## **Schnellinstallationsanleitung**

#### *Achtung:*

- DE: Für weitere Einzelheiten und Anleitungen siehe mehrsprachige Bedienungsanleitung auf der mitgelieferten CD.<br>EN: For further details and inst
- For further details and instructions please refer to the multilingual user manual. which you can find on the enclosed CD.<br>FR: Pour plus de détails, veuillez yous report
- Pour plus de détails, veuillez vous reporter au mode d'emploi multilingue consultable sur le CD ci-joint.<br>NI : Voor verdere det
- Voor verdere details en instructies verwijzen wij u naar de meertalige handleiding. die u op de bijgeleverde CD kunt vinden.<br>IT: Per ulteriori dettagli e istruzioni, cfr. il ma
- Per ulteriori dettagli e istruzioni, cfr. il manuale per l'uso multilingue, disponibile nel CD in dotazione.<br>ES: Para mas detalles e instruccion
- Para mas detalles e instrucciones, por favor refiérase al manual del usuario multi-idioma disponible en el CD que se incluye.<br>PU: Dans veŭu una nazaru u uncrovvuuu
- RU: Дальнейшие детали и инструкции вы можете найти в многоязычном Руководстве для пользователя, который находится на включенном в комплект CD.
- PL: Dalsze szczegóły i wskazówki są w wielojęzycznym podręczniku użytkownika, znajdującym się w załączonym CD.<br>PT: Para majs detalbes e instrucões, co
- Para mais detalhes e instruções, consulte o manual de instruções em vários idiomas que acompanha o CD fornecido com o aparelho.<br>TP: Avriptili bilgi ve talimatlar icin lütfen eklenen CD's
- Ayrıntılı bilgi ve talimatlar için lütfen eklenen CD'de bulabileceğiniz çok dilli kullanım kılavuzuna bakınız.

#### *Wichtige Sicherheitshinweise:*

Dieses Produkt ist für den Anschluss an eine Wechselstromleitung bestimmt.

Die folgenden Vorsichtsmaßnahmen sollten bei der Verwendung dieses Produktes getroffen werden:

- Bitte lesen Sie alle Anweisungen, bevor Sie dieses Produkt einrichten und in Betrieb nehmen.
- Bitte beachten Sie alle auf dem Produkt vermerkten Warnungen und Hinweise.
- Verwenden Sie dieses Produkt nicht in der Nähe von Wasser.
- Dieses Produkt sollte nie in der Nähe oder über Heizkörpern oder Heizlüftern platziert werden.
- Dieses Produkt ist von den Kurzschlusssicherungs- und Überspannungsschutzvorrichtungen der elektrischen Anlagen eines Gebäudes abhängig.
- Stellen Sie sicher, dass eine Sicherung oder ein Schutzschalter am Phasenleiter verwendet wird (alle Strom führenden Leiter).
- Stellen Sie nichts auf die Verbindungskabel dieses Produktes.
- Stellen Sie dieses Produkt nicht so auf, dass Menschen auf die Kabel treten können.
- Das Netzkabel sollte direkt in eine Standardsteckdose eingesteckt werden .
- Nur ein qualifizierter Fachmann darf das Produkt warten. Das Öffnen oder Entfernen der Abdeckungen kann Sie gefährlichen Spannungen oder anderen Gefahren aussetzen.
- Ziehen Sie das Produkt aus der Steckdose und überlassen Sie es unter folgenden Bedingungen qualifiziertem Fachpersonal:
	- 1. Wenn die Verbindungskabel beschädigt oder durchgescheuert sind.
	- 2. Wenn Flüssigkeit auf das Gerät verschüttet wurde.
	- 3. Wenn das Produkt Regen oder Wasser ausgesetzt war.
	- 4. Wenn das Produkt trotz des Befolgens der Anweisungen in der Bedienungsanleitung nicht normal funktioniert.
	- 5. Wenn das Gerät eine deutliche Änderung in seiner Leistung aufweist.

### *Packungsinhalt*

- 200 Mbps Powerline Netzwerkadapter
- RJ-45 Cat.5 Kabel
- Schnellinstallationsanleitung und CD-ROM (inkl. Dienstprogramm und Bedienungsanleitung)
- Schnellinstallationsanleitung

Sollte eines der genannten Teile fehlen oder beschädigt sein, nehmen Sie bitte Kontakt mit Ihrem Händler auf.

#### *Bedeutung der LEDs*

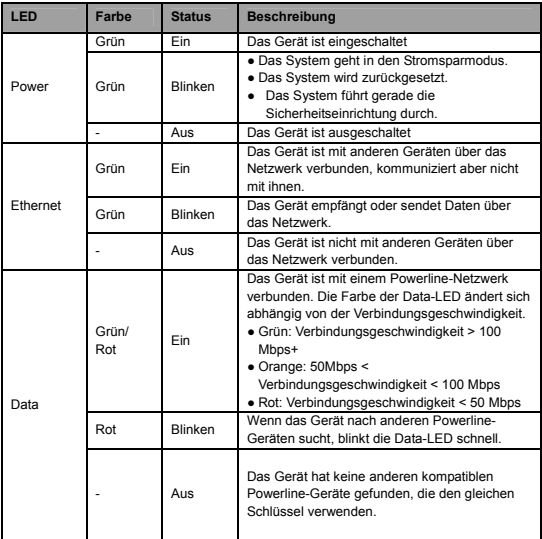

### *Bedeutung der Tasten*

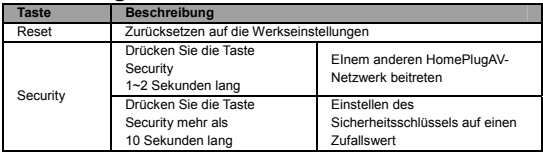

#### *Verbinden des Powerline-Netzwerkadapters Installation der Hardware*

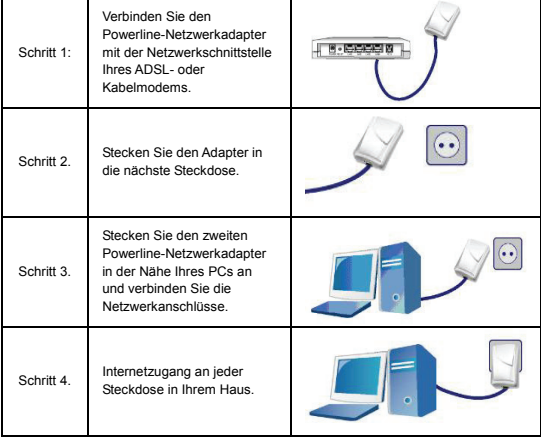

### *Weitere Konfigurationsmöglichkeiten*

Wenn Sie mehr detailliertere Einstellungen des Powerline-Adapters vornehmen möchten,

lesen Sie bitte im Benutzerhandbuch auf der mitgelieferten CD nach.